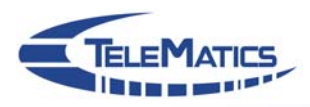

## **Ansätze für eine Web-basierte Initiierung qualitätsbasierter Kommunikationsdienste**

## **Mark Doll**

Institut für TelematikProf. Dr. Martina ZitterbartUniversität Karlsruhe (TH)

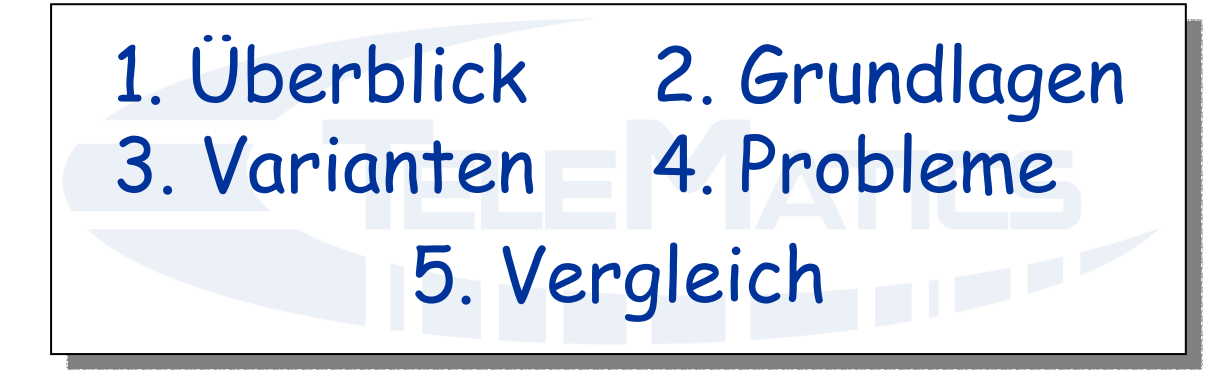

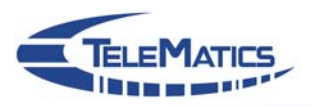

# 1. Überblick

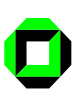

### <span id="page-2-0"></span>Was wollen wir erreichen? **TELEMATICS**

- Dienstgüte initiieren = Dienstgüte auswählen & Reservierung aufbauen
- für möglichst viele Anwendungen ohne diese zu ändern!
	- z. B. Live-Streaming, Online-Spiele, Konferenz-Systeme
- **□ eine Anwendung modifizieren, über die Anwendungen gestartet werden** 
	- $\rightarrow$  World Wide Web
		- aber kein QoS für das Web selbst!

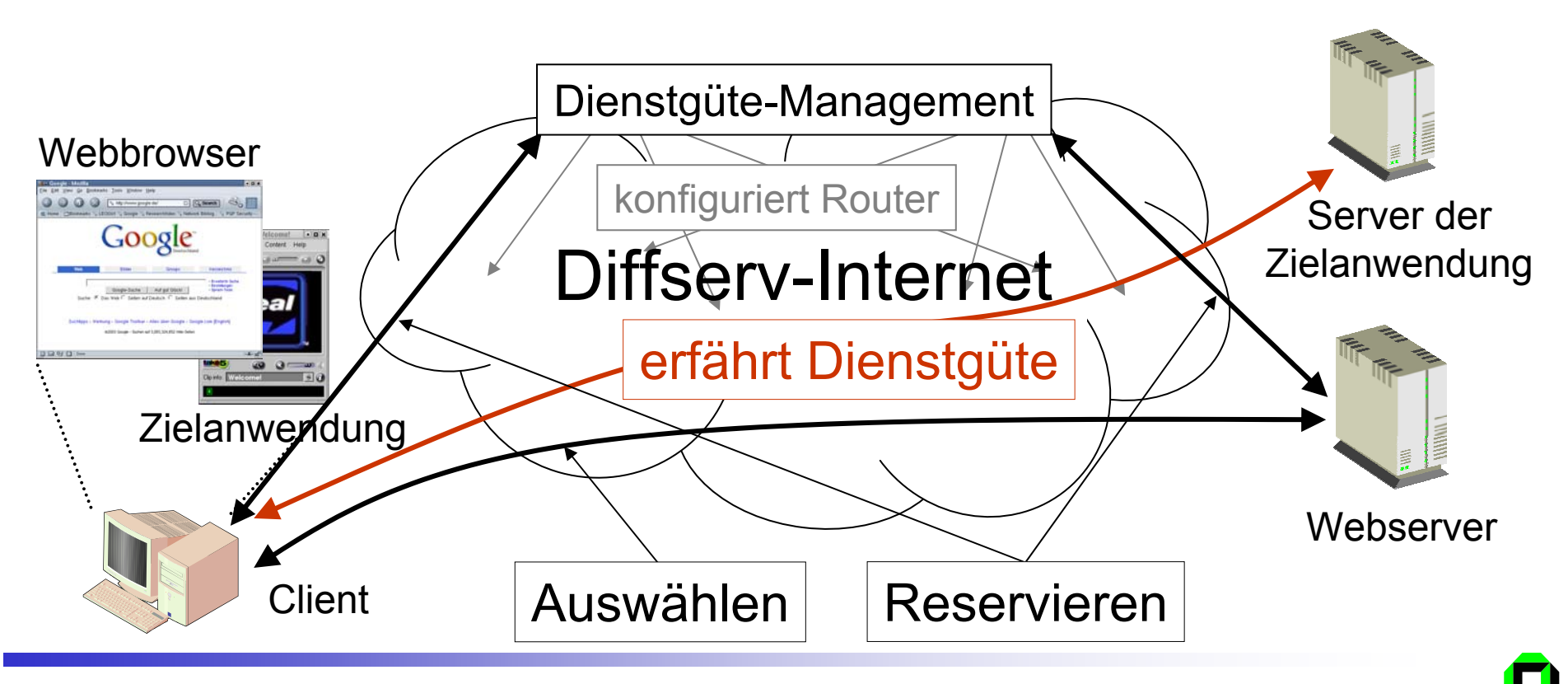

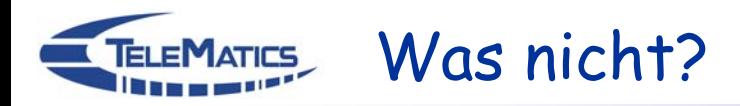

### Warum kein QoS für das Web?

- $\bullet$  HTTP ist transaktionsbasiert  $\rightarrow$  burstartiger Verkehr
- z Diffserv bietet (noch?) keine geeigneten Dienste (PHBs/PDBs)

Warum nicht die Zielanwendung selbst QoS-fähig machen?

- $\bullet$  langfristig sicher sinnvoll
	- $\rightarrow$  Web-basierte Initiierung ist eine Übergangslösung
- $\bullet$  kurzfristig kaum sinnvoll
	- Dienstgüte-Management nicht standardisiert
	- Dienste nicht standardisiert
	- stark divergierende Vorstellungen in der Internet Community
	- Änderung von Management(schnittstelle) Æ Änderung jeder QoS-Anwendung

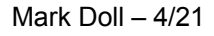

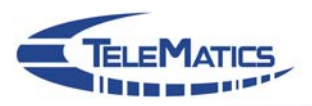

# 2. Grundlagen

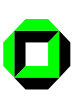

<span id="page-5-0"></span>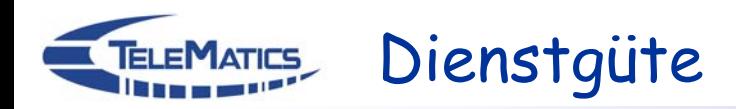

- □ Differentiated Services im Datenpfad
- **□ Ressourcenmanagement** 
	- Ende-zu-Ende
		- gesamter Datenpfad Sender–Empfänger
	- pro Datenstrom
		- Abgrenzung gegen andere Datenströme (First-Hop-Router)
		- garantierte Dienstgüte

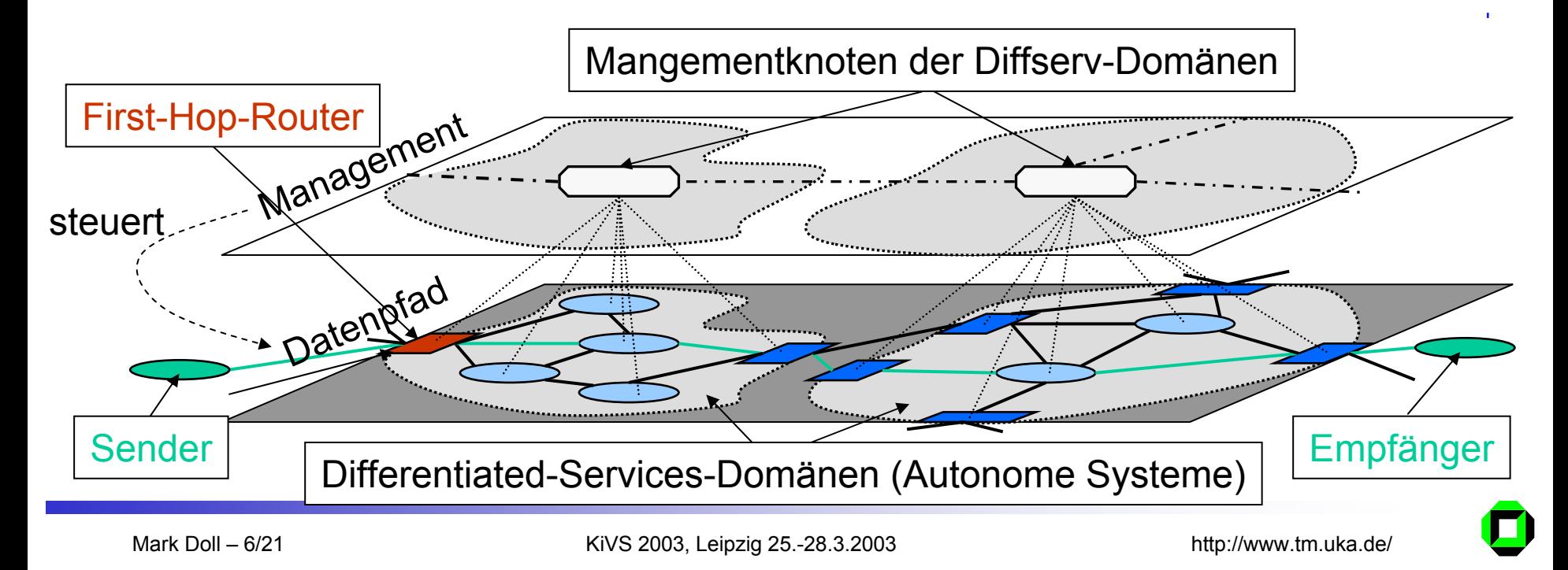

#### Anwendungen über das Web starten **TELEMATICS**

• Webseite mit Link (a-Tag mit href-Attribut) auf "Vorschaltdatei" **<html>**

**<a href="http://www/stream.rm" qos="qos/ar;rate=…">**

- **</html>**
- **Browser reserviert entsprechend QoS-Attribut**
- Browser fordert Datei vom Webserver an **GET http://www/stream.rm HTTP/1.1**

```
Browser-basierteVariante
```
• Server reserviert entsprechend lokal gespeicherter QoS-Informationen (je Vorschaltdatei ein Datensatz)

```
• Server antwortet mit Dateiinhalt
     HTTP/1.1 200 OK
     Content-Type: application/vnd.rn-realmedia
     […]
     rtsp://streamserver/cam3/front
                                            Webserver-basierte
                                                 Variante
```
• bestimmt durch Mime-Type im Content-Type:-Header startet Browser Zielanwendung

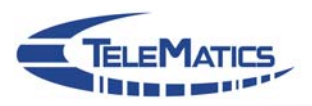

## 3. Varianten

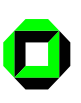

<span id="page-8-0"></span>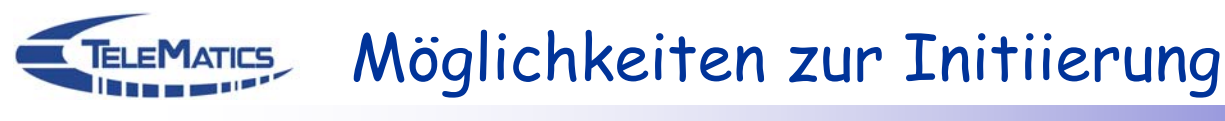

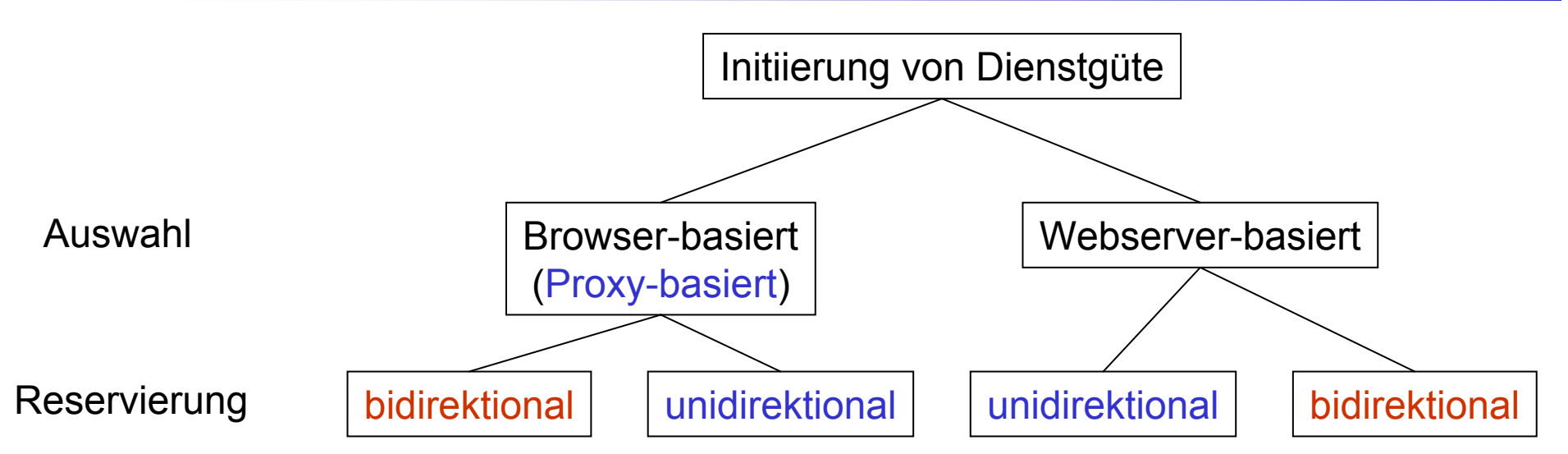

- Rolle des Browsers durch (clientseitigen) HTTP-Proxy ersetzbar
	- Dienstgüteunterstützung Strecke Proxy–Client anderweitig; vgl. Tagungsband
- unidirektional: jeder kann nur für die eigene Senderichtung reservieren
	- Webserver Downstream (Daten), Browser Upstream (ACKs); vgl. Tagungsband
- z bidirektional: beide Richtungen (durch Browser *oder* Webserver)
	- vereinfacht Initiierung deutlich
	- Dienstgüte-Management muss bidirektionale Reservierungen unterstützen

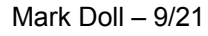

#### TELEMATICS Transport von QoS-Daten

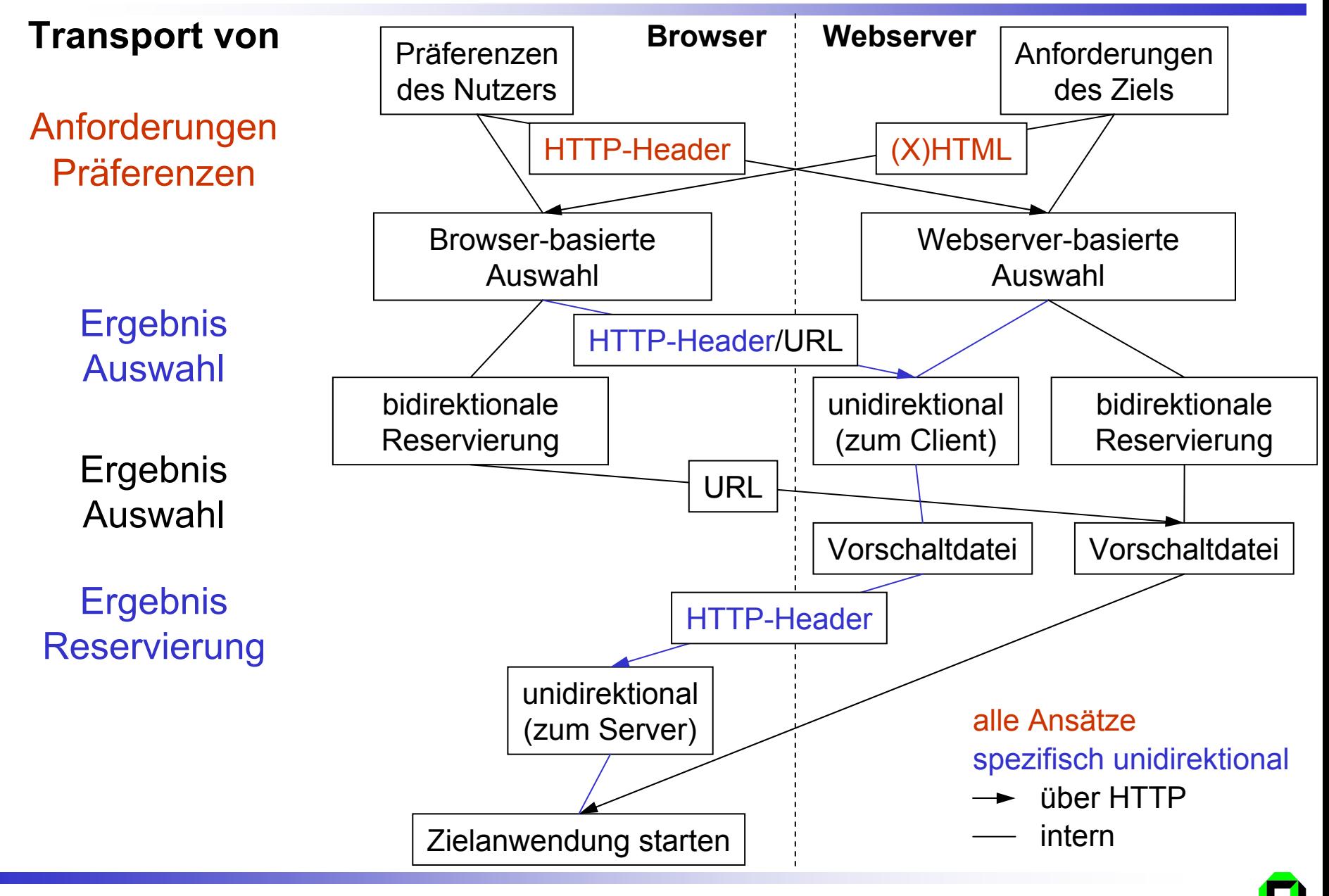

## QoS-Daten in (X)HTML – erweitertes a-Tag

### Neue Attribute für das a-Tag **<a href="http://tm.uka.de/cam.rm" …**

- Topologische Information
	- Zieladresse gleich Browseradresse
	- Quelladresse aus href-Tag bekannt
	- optional Attribut mit expliziter Quelladresse (oder Hostname)
		- **… qossrc="tm.uka.de" …**
- □ Dienstspezifikation
	- Attribut Dienst, Bandbreite, Verzögerung, Wahrscheinlichkeit
	- Syntax wie Mime-Type mit Parametern

**… qosservice="qos/af;r=2000000-8000000;d=.3;p=.99" …**

hier: Assured Forwarding, 2-8 MBit/s, max. 300ms One-way Delay für 99% aller Pakete

## QoS-Daten in (X)HTML – erweitertes a-Tag (cont.)

- Attribut mit ID zur Gruppierung von a-Tags
	- Semantik: alle Links mit derselben ID führen zum selben Inhalt (aber mit unterschiedlicher Qualität)
		- **… qosid="group23" …**
	- Dienstbeschreibungen aller Links in einer Reservierungsanfrage zusammenfassen
- Attribut mit Substitutionsvorschrift zum Überschreiben des href-Attributs
	- erweiterter regulärer Ausdruck nach POSIX
		- Angewendet auf Antwort (in Mime-Type Syntax) vom Dienstgüte-Management
	- neuer Link mit Substring Backreferences \1 bis \9 (entlehnt von sed)
		- **… qoshref="@(r=[0-9]\*)@http://tm.uka.de/cam.rm?\1@" …**

z. B. 5 MBit/s vom Management reserviert, Antwort: qos/af;r=5000000;d=.42;p=.98 enthält Substring "r=5000000" → \1; neuer Link: http://tm.uka.de/cam.rm?r=5000000

### **□ Hintergrund**

- **qosid**-Attribut ermöglicht Liste von Bandbreiten
	- z. B. für einen mit verschiedenen Raten kodierter Videostream
- **qoshref**-Attribut ermöglicht kontinuierlichen Bandbreitenbereich

#### QoS-Daten in (X)HTML – Kompatibilität **TELEMATICS**

### Behandlung unbekannter Elemente/Tags und Attribute

- HTML 4.01: um Experimentieren und Interoperabilität zu erleichtern, wird empfohlen, dass User-Agents...
- XHTML 1.0: konforme User-Agents müssen...

Inhalt unbekannter *Elemente*darstellen (HTML) bzw. *auswerten* (XHTML)

unbekannte *Attributspezifikationen* (d. h. Attribut und Wert) *ignorieren*

```
<element attribut="Wert">Inhalt des Elements</element>
Element: <a …>…</a>, Start-Tag: <a …> , End-Tag: </a>
```
- Quellen
	- [http://www.w3.org/TR/1999/REC-html401-19991224/appendix/](http://www.w3.org/TR/1999/REC-html401-19991224/appendix/notes.html#h-B.1) notes.html#h-B.1
	- <http://www.w3.org/TR/2002/REC-xhtml1-20020801/#uaconf>

#### QoS-Daten in XHTML**TELEMATICS**

- Warum nicht einfach erweitern wie bei HTML?
	- wäre wohlgeformt (well-formed) aber nicht mehr gültig (valid)
	- eigene DTD (Document Type Definition) für QoS-Erweiterungen
- User-Agents (Browser)
	- validierende User Agents lehnen erweitertes XHTML ohne DTD ab
	- aber wie behandeln nicht-validierende User-Agents Namespaces?
	- aufgrund Performance Mehrzahl (alle?) Browser nicht-validierend

### Alternativen

```
 neue Attribute für a-Tag in eigenen Namespace (für Attribute)
```

```
<html xmlns="http://www.w3.org/1999/xhtml
      xmlns:qos="http://diffserv.org/tr/2003/4xhtml1">
  <a href="…" qos:src="…" qos:service="…"
    qos:href="…">…</a>
</html>
```

```
 neues a-Tag und Default-Namespace (für Elemente) wecheln
     <a xmlns=http://diffserv.org/tr/2003/4xhtml1
       href="…" qossrc="…" qosservice="…" qosid="…">…</a>
```
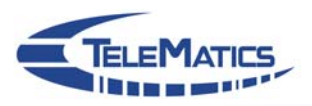

## 4. Probleme

## <span id="page-15-0"></span>TELEMATICS Zielanwendung überwachen

- Abgrenzung gegen andere Datenströme
	- erfordert Kenntnis des vollständigen Sockets (=5-Tupel Quell-/Ziel-IP & -Port, Protokoll)
	- Client der Zielanwendung verwendet "ephemeral Port"
		- erst bekannt nachdem Anwendung Socket öffnet
	- Client der Zielanwendung öffnet mehrere Sockets
		- für welchen soll die Dienstgüte gelten?
- Abbau der Reservierung

Lösung:

- Zielanwendung muss überwacht werden
	- durch Browser bzw. Webserver Client- bzw. Serverseite
	- $\bullet\,$  zum Einschränken der Reservierung, nachdem ephemeral Port bekannt
		- muss vom Dienstgüte-Management unterstützt werden
	- eine Reservierung für alle Ports
		- muss vom Dienstgüte-Management unterstützt werden
	- zum Abbauen der Reservierung
		- nachdem Zielanwendung (alle) Socket(s) geschlossen hat
		- nach einem Timeout, wenn Verkehr ausbleibt

### Webserver-basiert – serverseitige Überwachung **TELEMATICS**

- Problem
	- Webserver und Server der Zielanwendung getrennt  $\rightarrow$ kein Zugriff auf Datenverbindung der Zielanwendung
- **□ Lösungsalternativen**

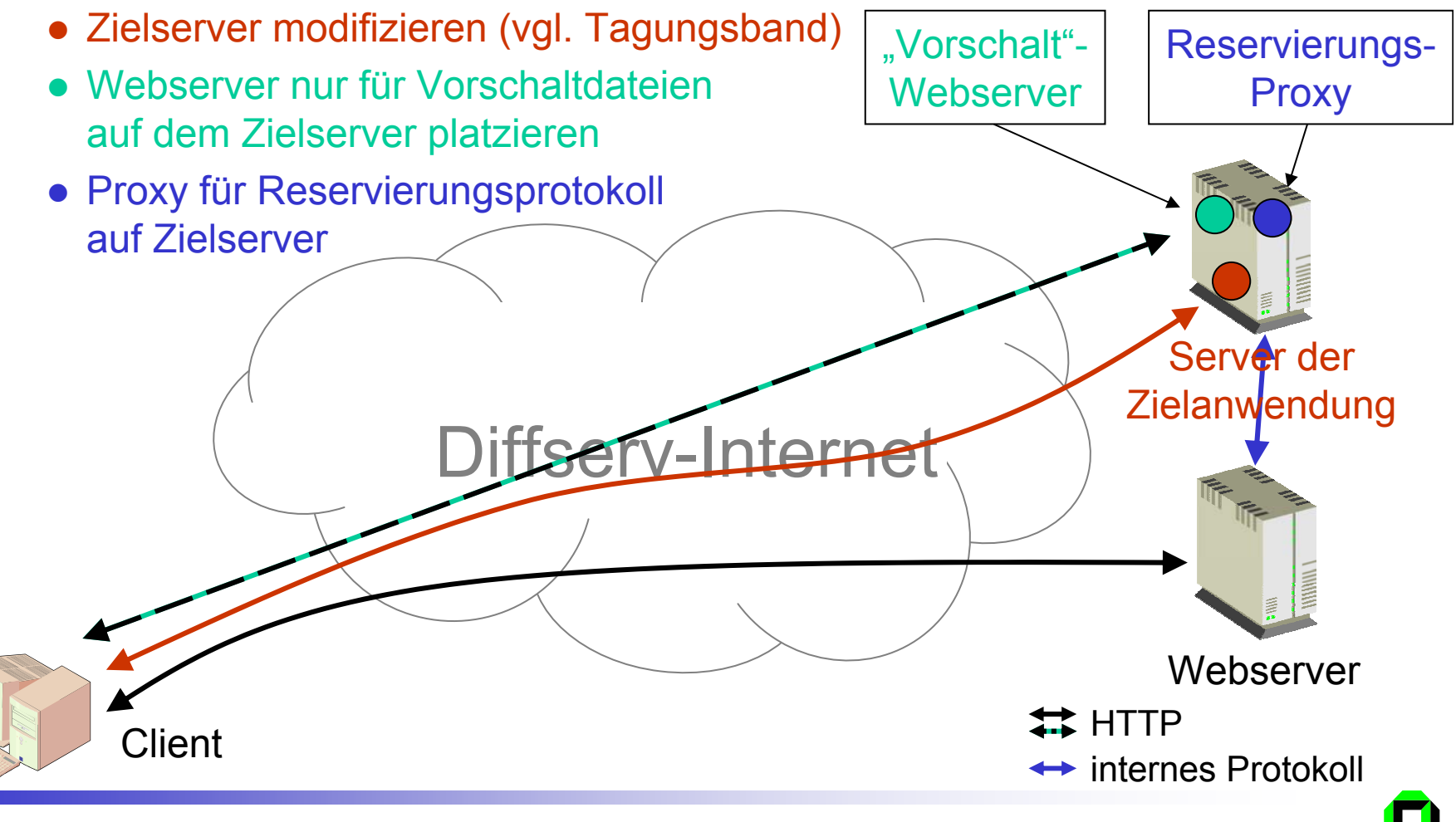

## Webserver-basiert mit modifiziertem Browser

### Browser benutzt HTTP-Proxy(s)

- erkennbar an Via:-Header
- Webserver benötigt Clientadresse zur Reservierung
- Nutzer möchte Einfluss nehmen
	- Min. und/oder Max. Rate
- **□ Lösung** 
	- Browser fügt spezielle HTTP-Header ein
		- $\rightarrow$  erfordert modifizierten Browser
	- mit seinem Hostnamen oder IP-Adresse
	- Mit QoS-Präferenzen

```
GET http://tm.uka.de/chooser.html HTTP/1.1
QoS-Client: surfer.tm.uka.de
Accept-QoS: qos/af;r=0-2500000, qos/ef
[…]
```
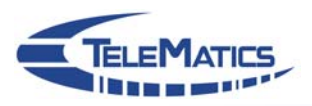

# 5. Vergleich

#### <span id="page-19-0"></span>Zusammenfassung – Vergleich **TELEMATICS**

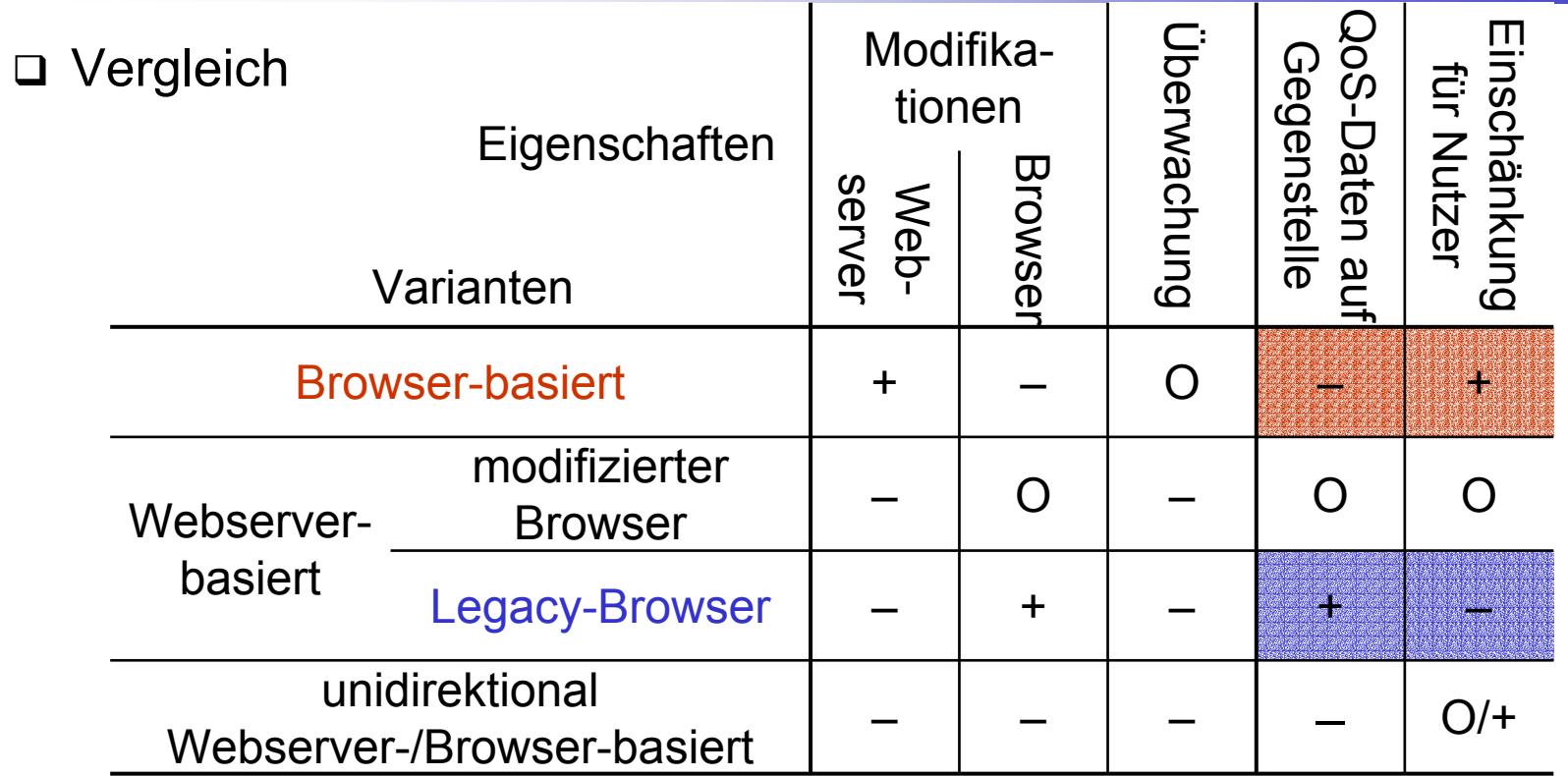

### □ Interessanteste Varianten

Browser-basiertbidirektional

- + keine Modifikation an (sensiblen) Servern
- abhängig von QoS-Daten in (X)HTML-Quellen auf Server

### Webserver-basiertbidirektional, Legacy-Browser

- + einzig Webserver verändert, QoS-Daten bleiben Webserver-intern
- keine HTTP-Proxys (oder Reservierung endet dort)

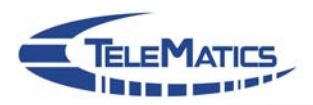

## Beteiligte Studenten:

## **Marek Tomczyk** Modifikationen am Webserver Apache

## **Andreas Kunz**

### Modifikationen am Browser Mozilla

## Vielen Dank!

Beitrag online:<http://tm.uka.de/doc/2003/doll-kivs2003-web-initiated-qos.pdf> Folien online:<http://tm.uka.de/doc/2003/doll-kivs2003-web-initiated-qos-slides.pdf>

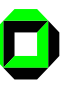